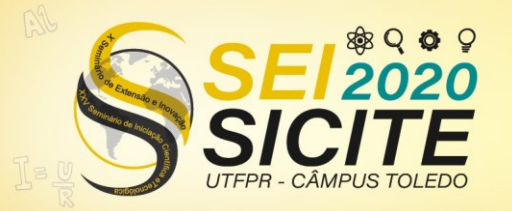

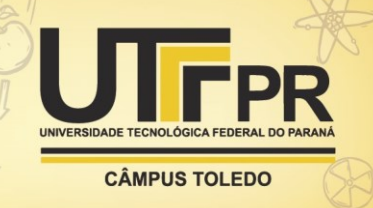

[https://eventos.utfpr.edu.br//sicite/sicite2020](https://eventos.utfpr.edu.br/sicite/sicite2020)

# **Gerenciamento de projeto em iniciação científica utilizando o guia PMBOK**

# **Project management in scientific initiation using the PMBOK guide**

# **RESUMO**

A principal contribuição deste artigo é mostrar como o gerenciamento de projetos pode influenciar a pesquisa de iniciação científica de uma universidade. Os dados foram coletados por meio de reuniões e relatórios entregues pelas partes interessadas no projeto intitulado "Otimização do fluxo de veículos de carga para a indústria de transformação do município de Toledo-PR". As tarefas foram baseadas no guia PMBOK e, para cumpri-las, uma equipe multidisciplinar foi estruturada com alunos e professores de diferentes cursos de graduação e ensino médio. O *software* Microsoft Project foi usado para definir as atividades e seus prazos em todos os processos. Os resultados do aprendizado puderam ser verificados, de forma a auxiliar outros projetos de pesquisa, principalmente como base para o plano de risco. Um dos maiores desafios enfrentados pela equipe do projeto foi a comunicação eficaz, devido ao trabalho remoto causado pela pandemia do COVID-19. Os impactos mais significativos foram o cancelamento de plano de trabalho e atraso na entrega de algumas tarefas. Finalmente, o objetivo geral deste estudo foi cumprido e o gerenciamento do projeto foi fundamental para a criação de alternativas no sentido de realizar entregas essenciais do projeto. Concluiu-se, então, que o gerenciamento de projetos pode ser aplicado também em pequenos projetos de pesquisa científica.

**PALAVRAS-CHAVE:** Gestão de projetos. Project Management Institute. Project Management Body of Knowledge. Otimização do fluxo de veículos de carga.

## **ABSTRACT**

The main contribution of this article is to show how project management can lead to a university's scientific initiation research. The data were collected through meetings and reports delivered by the related parties in the project entitled "Optimization of the flow of cargo vehicles for the transformation industry in the city of Toledo-PR". The tasks were learned in the PMBOK guide and, to fulfill them, a multidisciplinary team was structured with students and teachers from different undergraduate and high school courses. Microsoft Project software was used to define activities and deadlines in all processes. The learning results could be verified, in order to assist other research projects, mainly as a basis for the risk plan. One of the biggest challenges faced by the project team was effective communication, due to the remote work transmitted by the COVID-19 pandemic. The most controlled impacts were the cancellation of the work plan and delay in the delivery of some tasks. Finally, the general objective of this study was accomplished and the project's management was fundamental for the creation of alternatives in the sense of essential

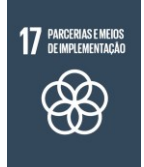

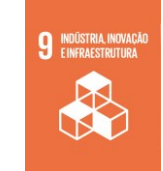

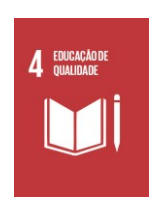

**Emilly Zucunelli Krepkij** [ekrepkij@alunos.utfpr.edu.br](mailto:ekrepkij@alunos.utfpr.edu.br) Universidade Tecnológica Federal do Paraná, Toledo, Paraná, Brasil

**Sandra Regina da Silva Pinela** [sandrapinela@utfpr.edu.br](mailto:sandrapinela@utfpr.edu.br) Universidade Tecnológica Federal do Paraná, Toledo, Paraná, Brasil

**Leomar Caetano de Oliveira**  [leomar.caetanooliveira@gmail.com](mailto:mailtoleomar.caetanooliveira@gmail.com) Universidade Tecnológica Federal do Paraná, Toledo, Paraná, Brasil

**Marcos Roberto Bombacini**  [bombacini@utfpr.edu.br](mailto:bombacini@utfpr.edu.br) Universidade Tecnológica Federal do Paraná, Toledo, Paraná, Brasil

**Recebido:** 19 ago. 2020. **Aprovado:** 01 out. 2020.

**Direito autoral:** Este trabalho está licenciado sob os termos da Licença Creative Commons-Atribuição 4.0 **Internacional** 

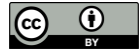

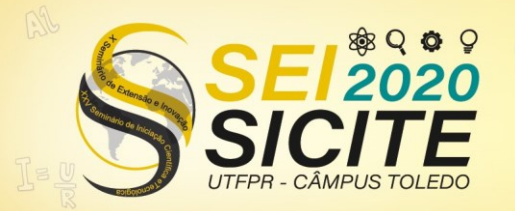

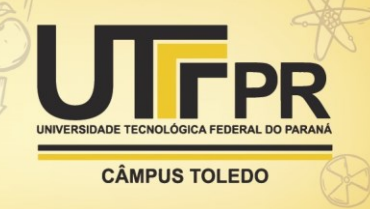

accomplishment of the project. It was concluded, then, that project management can also be technical in small scientific research projects.

**KEYWORDS:** Project management. Project Management Institute. Project Management Body of Knowledge. Optimization of cargo vehicles flows.

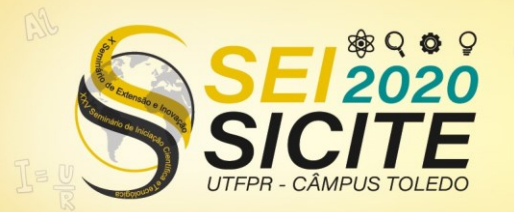

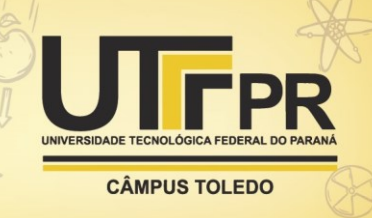

# **INTRODUÇÃO**

Com a evolução na complexidade dos projetos, a importância do gerenciamento vem se tornando crescente e essencial para a atuação das organizações em ambientes competitivos. Ao longo dos anos, a partir de novos problemas, técnicas foram criadas e aplicadas no sentido de obter melhorias, o que implica em maior eficiência na gestão de projetos.

Organizações foram criadas para padronizar a gestão de projetos, como o *Project Management Institute* (PMI), uma organização sem fins lucrativos que tem como função fazer o estudo e divulgar as melhores práticas na área de gestão de projetos. Sua principal contribuição foi desenvolver o guia *Project Management Body of Knowledge* (PMBOK®), que consiste num conjunto de práticas de gerenciamento para aumentar as chances de sucesso dos projetos. (PMI, 2017).

O PMBOK® se apresenta na 6ª edição desde 2017, contemplando dez áreas de conhecimento, sendo elas: integração, escopo, cronograma, custo, qualidade, recursos, comunicações, risco, aquisições e partes interessadas. Essas áreas compõem cinco grupos de processos: iniciação, planejamento, execução, monitoramento e controle e encerramento. (PMI, 2017).

Apesar da origem na engenharia Cicmil (2006), a importância da gestão de projetos no ambiente acadêmico brasileiro ganhou destaque a partir da década de 2000, com a instalação das sedes regionais do PMI para o treinamento e certificação de projetos, bem como a oferta de cursos de pós-graduação na área de Administração. (REGO e IRIGARAY, 2011).

Em atividades de pesquisa a gestão dos projetos possuem características de premissas acadêmicas, cuja prioridade é gerar e difundir o conhecimento. Por outro lado, as fontes de recursos para a pesquisa exigem participação com resultados mais concretos, voltados a políticas públicas de fomento à inovação, o que significa grandes lacunas nos processos de gestão de projetos no âmbito acadêmico. (PINHEIRO, et al. 2006).

A partir desse contexto, torna-se importante estudar como a gestão de projetos afeta o desempenho de projetos de iniciação científica em universidades públicas. Assim, o objetivo geral deste estudo é analisar a influência da gestão de projetos aplicada ao processo de iniciação científica na Universidade Tecnológica Federal do Paraná, Campus Toledo.

# **MATERIAIS E MÉTODOS**

Por se tratar de estudar um fenômeno contemporâneo, inserido num contexto de desenvolvimento de projeto de iniciação científica, em que os pesquisadores foram submetidos a um conjunto de técnicas padronizadas de gerenciamento das atividades, segundo Yin (2001), a pesquisa pode ser definida como um Estudo de Caso.

A coleta de dados se deu por meio de reuniões e relatórios entregues pelos pesquisadores participantes de um projeto de pesquisa intitulado "Otimização do fluxo de veículos de carga para a indústria de transformação do município de Toledo-PR", desenvolvido por professores e alunos de graduação da Universidade Tecnológica Federal do Paraná, Campus Toledo, aqui denominado IC-TD.

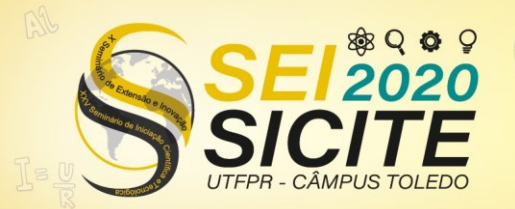

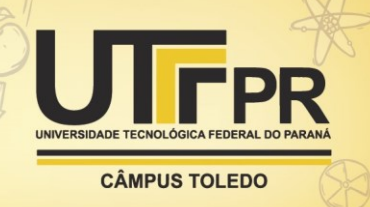

A partir do guia PMBOK® (6ª Edição), foram definidas 15 ações para comporem os grupos de processos de gerenciamento do projeto IC-TD, e as responsabilidades de execução, descritas no Quadro 1.

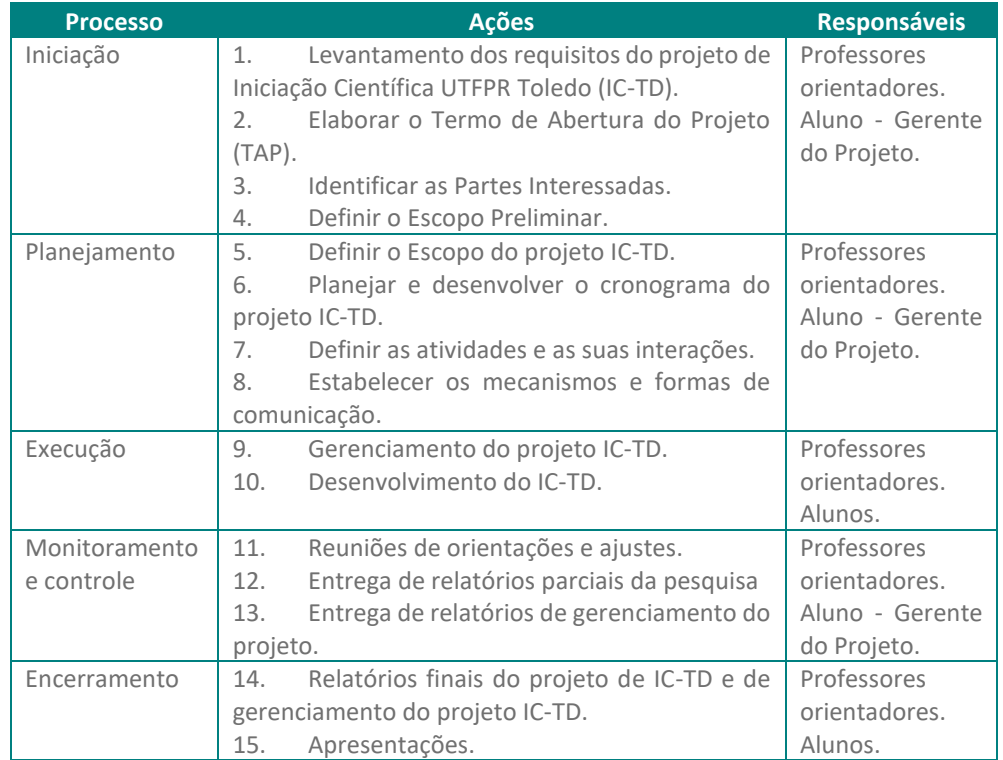

Quadro 1 – Ações referentes aos processos de gerenciamento do Projeto IC-TD

Fonte: Autoria própria (2019).

Para executar as ações constantes no Quadro 1, uma equipe multidisciplinar foi formada com seis pessoas, sendo professores das áreas de engenharias Eletrônica, Civil e de Gestão, alunos de graduação e ensino médio. As tarefas foram atribuídas, as estratégias de comunicação estabelecidas e o cronograma para as entregas definido. Os planos de trabalho que foram estabelecidos para o projeto de IC-TD, apresentados no processo de iniciação estão descritos no Quadro 2.

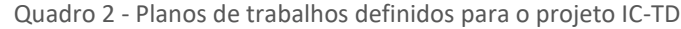

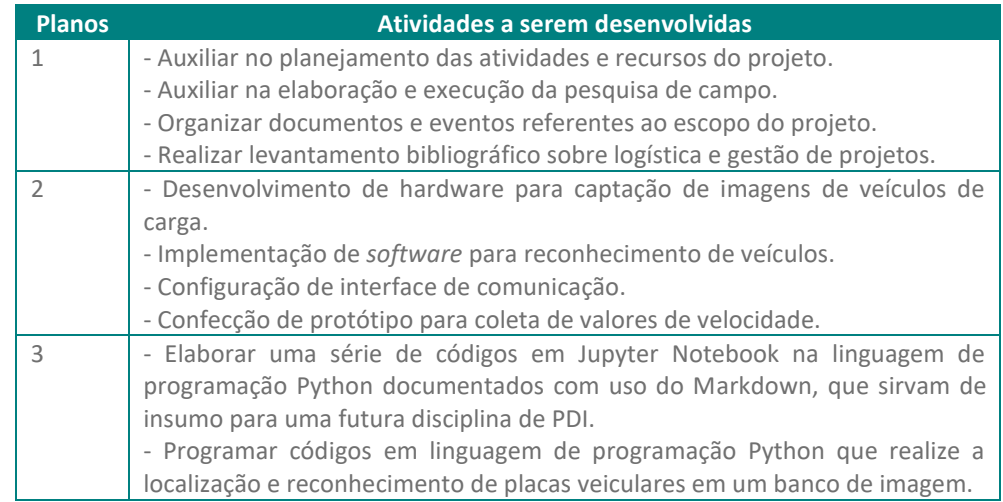

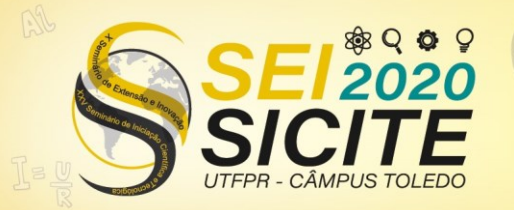

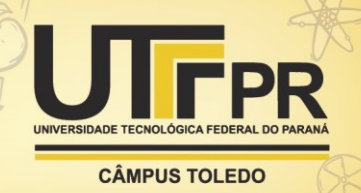

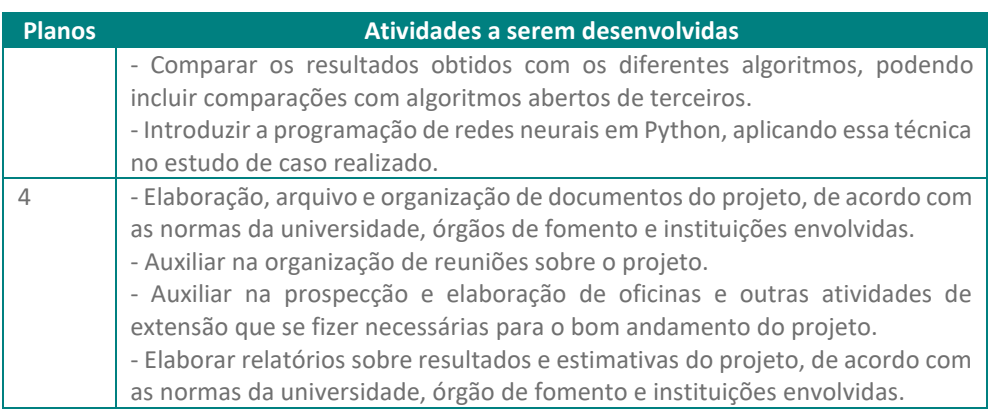

Fonte: Autoria própria (2019).

O gerenciamento dos recursos do projeto não foi contemplado neste estudo, por eles fazerem parte dos programas de pesquisa institucionalizados na UTPFR.

A ferramenta Microsoft® Project, versão 2013 (MS-Project) foi escolhida para que os processos de gerenciamento fossem estruturados, a qual possibilitou definir as atividades, a inter-relação entre elas e os prazos. Adicionalmente, adotou-se a plataforma Trello, disponibilizada na Internet, para a organização do projeto e acompanhamento do projeto IC-TD. A análise dos resultados foi desenvolvida a partir dos relatórios parciais e finais, cujo conteúdo e prazos de entrega delinearam os fatores de sucesso ou fracasso do projeto, sugeridos pelos autores revisados nesse estudo.

# **RESULTADOS E DISCUSSÕES**

Para verificar como a gestão de projetos influenciou no desenvolvimento do projeto IC-TD, levou-se em consideração os processos de gerenciamento de projetos constante no guia PMBOK®, 6ª edição. Definidas as ações constantes no Quadro 1, elegeu-se um aluno para gerenciar as atividades do projeto, com a orientação de um professor da área de Gestão. Após isso, ocorreu o processo de iniciação, em que o levantamento dos requisitos e o escopo do projeto já estavam previamente definidos.

Assim, o objetivo do projeto IC-TD, definido para atender demanda do Conselho Municipal de Desenvolvimento Econômico de Toledo, foi estabelecido como: "Analisar situações alternativas aos traçados existentes dessas estradas vicinais de Toledo, com técnicas de georreferenciamento (SIG) e de Pesquisa Operacional, para indicar possibilidades de maior fluidez do movimento geral de veículos de cargas dos produtos agropecuários".

Estabelecido o gerente do projeto, as partes interessadas foram identificadas e, com o escopo já definido, o Termo de Abertura pôde ser elaborado, cuja descrição consta no Apêndice A, bem como a declaração do escopo (Apêndice B). Conforme manifestou o gerente, essa tarefa exigiu compreender os requisitos demandados e as partes interessadas e gerou algumas dificuldades, sendo as principais elencadas a seguir.

a) Termos técnicos e/ou específicos de áreas diversas do conhecimento, constantes no projeto IC-TD, que demandaram pesquisa adicionais em livros e periódicos, assim como orientações dos professores;

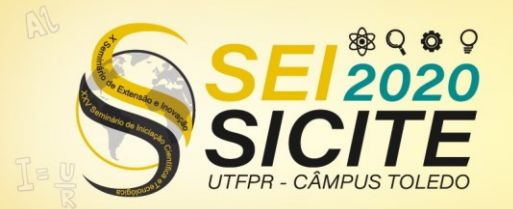

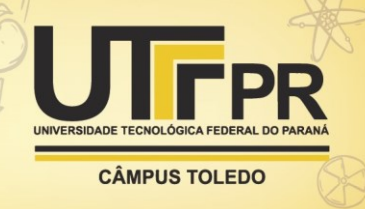

b) A coleta das assinaturas e anuência dos envolvidos exigiu tempo adicional ao planejado, tendo em vista o envolvimento de pessoas de diversos cursos da universidade.

Como parte do processo de planejamento, o cronograma foi elaborado a partir da separação por etapas e atividades de pesquisa do IC-TD. Para isso, foi utilizado o *software* MS-Project para organizar todas as tarefas a serem desenvolvidas pelas equipes executora e gestora. Nesse sentido, a ferramenta se mostrou eficiente, pois permitiu definir as tarefas, subtarefas e predecessoras, ou seja, aquelas atividades que definem quando a próxima etapa poderá ser executada, a duração, quais os envolvidos de cada atividade e, se fosse caso, o custo aplicado naquela etapa. O cronograma está ilustrado no Apêndice C.

As principais dificuldades na elaboração do cronograma foram:

a) Decidir sobre a pertinência da atividade para o projeto, ou seja, considerar o que é e o que não é do projeto;

b) Definir corretamente as interrelações das atividades e predecessoras;

c) Identificar o caminho crítico;

d) Gerenciar critérios competitivos ou conflitantes nas atividades do projeto.

Para a organização dos documentos, troca de informações entre a equipe, o monitoramento e controle do projeto, foi escolhida a ferramenta Trello, disponível gratuitamente na Internet para gerenciamento de projetos, com acesso a todos os participantes do projeto. Essa ferramenta se mostrou bastante apropriada para o propósito deste estudo.

Com relação ao gerenciamento das comunicações, primeiro se estabeleceu as formas para elas ocorrerem. Assim, foi escolhido o aplicativo WhatsApp, que oferece serviços de mensagens e chamadas simples pelo celular, para os recados. Para isso, criou-se um grupo específico de comunicação, administrado pelos professores do projeto. Também, utilizou-se o e-mail institucional da UTFPR para as comunicações formais. Com isso, os processos de iniciação, planejamento, monitoramento e controle foram contemplados. Cabe destacar que o planejamento é iterativo até o encerramento, o que permite registrar as lições aprendidas.

A execução do projeto ocorreu no período de 01 de agosto de 2019 a 20 de abril de 2020, com as seguintes ocorrências:

a) Revisão de literatura: Com o objetivo de reunir as referências bibliográficas que servem para dar fundamento ao trabalho. Neste caso, foram feitos estudos sobre a pesquisa operacional e linguagens de programação que seriam usadas na construção do modelo de análise;

b) Pesquisa documental: Busca de dados para o desenvolvimento do modelo matemático que melhor descreveria o fluxo de veículos de carga pesada. Através da ferramenta do Google Maps, foram levantadas as estradas de Toledo-PR onde teriam pontos de descarga para esses veículos, assim como, foram identificados os principais entroncamentos de acesso ao perímetro urbano;

c) Desenvolvimento do modelo de análise: Consistiu na modelagem matemática que analisa o fluxo de veículos de carga pesada e assim, obtêm a

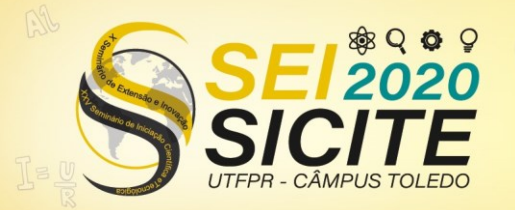

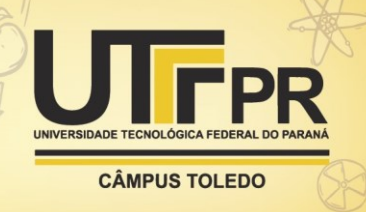

melhor situação através da Pesquisa Operacional. Em seguida, usando essa modelagem, foi feito um algoritmo que sugere ao usuário a melhor rota ao destino escolhido.

Ao final do terceiro passo, o projeto tinha como objetivo a montagem de um hardware que pudesse fazer o reconhecimento de placas veiculares em um banco de imagens que seria usado para a pesquisa de campo. Porém, devido à desistência de integrante da equipe executora, a tarefa foi interrompida e o projeto não pode ser concluído com esse objetivo específico.

Os principais aspectos percebidos na execução do projeto estão resumidos no Quadro 3. Nele estão listadas as dificuldades encontradas durante a fase de execução do projeto, assim como, os elementos positivos que levaram ao resultado final.

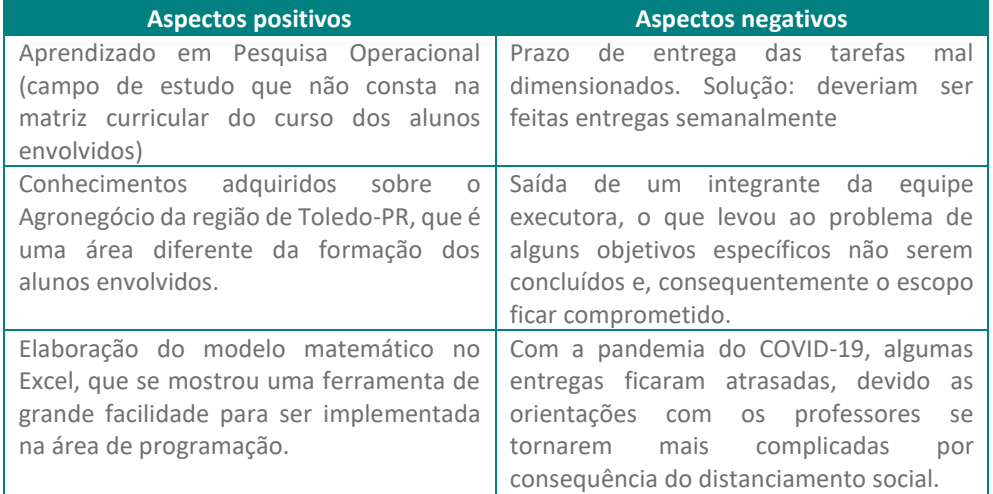

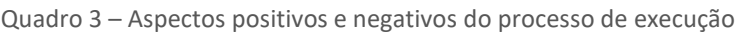

Fonte: Autoria própria (2019).

Mesmo com a desistência de integrantes da equipe e o não envolvimento de membros inicialmente considerados, entregas importantes foram realizadas. Também, exigiu a flexibilidade da equipe para atender a requisitos mínimos do projeto.

Cabe destacar, que durante o projeto estava previsto compor a equipe com uma aluna do ensino médio, cujo o propósito de auxiliar a equipe gestora conforme atividades descritas no Plano 4 do Quadro 2. A princípio, a aluna estava recebendo textos e vídeos para tomada de conhecimento na área de gestão de projetos e por fim, entregar relatórios do que estava aprendendo, as quais foram completadas. Porém, ao longo do desenvolvimento do projeto, algumas tarefas que foram atribuídas a essa aluna não eram finalizadas, mostrando dificuldades em seguir as tarefas propostas em seu plano de trabalho. Isso levou ao distanciamento da aluna do projeto e culminou em sua saída da equipe.

Por fim, o encerramento do projeto consistiu em um processo que permite documentar todas as ocorrências, conforme recomendado pelo guia PMBOK®. Os principais aspectos considerados na fase de encerramento do projeto estão resumidos no Quadro 4.

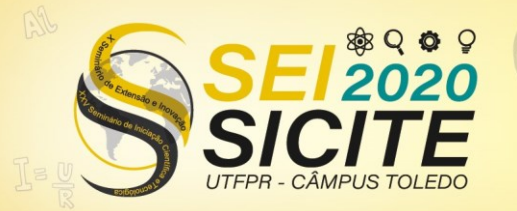

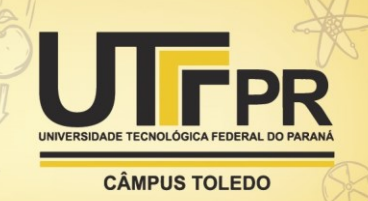

Quadro 4 – Resultados de aprendizagem na fase final do projeto

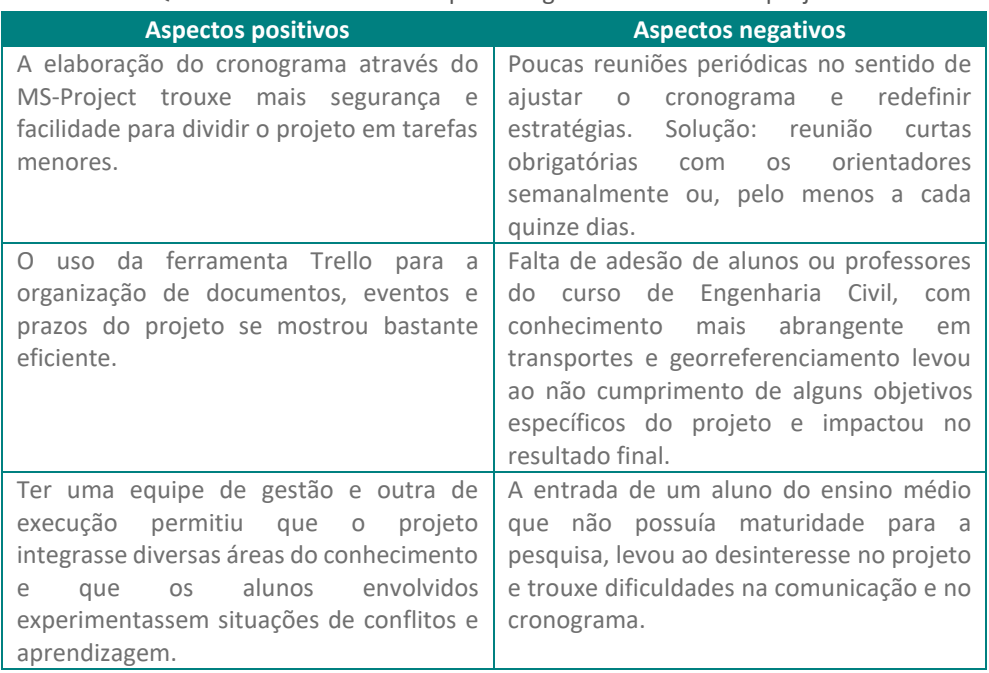

Fonte: Autoria própria (2019).

Os aspectos descritos no Quadro 4 revelam as lições aprendidas, bastante mencionadas como elemento crucial no encerramento do projeto e é importante para outros projetos de iniciação científica, inclusive como base para os planos de riscos.

# **CONCLUSÃO**

O objetivo geral deste estudo de analisar a influência da gestão de projetos aplicada ao processo de iniciação científica na UTFPR, Campus Toledo foi cumprido, tendo em vista o aprendizado relatado nas discussões e resumidos nos Quadros 3 e 4.

A gestão de projetos foi fundamental para criar estratégias alternativas no sentido de se fazer entregas essenciais do projeto, como o desenvolvimento de um modelo matemático para indicar as principais rotas de envio das cargas vivas geradas no interior do município à indústria de transformação. No entanto, a aprendizagem alcançada no desenvolvimento do estudo foi uma das principais contribuições da aplicação da gestão do projeto.

Aspectos externos ao projeto, que os levam a falharem ocorreram de forma impactante neste estudo, como o isolamento social devido à COVID-19. Esta situação trouxe desafios para a comunicação eficaz, onde o trabalho teve de ser feito remotamente. Fenômenos como esses são mencionados na literatura para os planos de risco, mas muitas vezes não conseguem ser percebidos pelos estudantes e podem levar ao fracasso mesmo um projeto de cunho especificamente pedagógico como o presente estudo.

Portanto, conclui-se que a gestão de projetos preconiza a atuação de diversas áreas do conhecimento e uso de diversas ferramentas, mesmo em projetos de pequeno porte. Ela permite o desenvolvimento de equipes, por meio da aprendizagem técnica e de gestão.

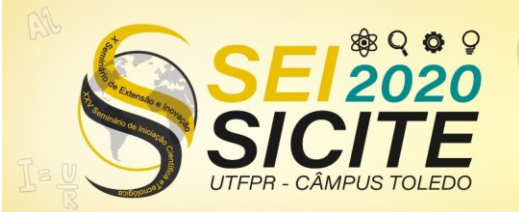

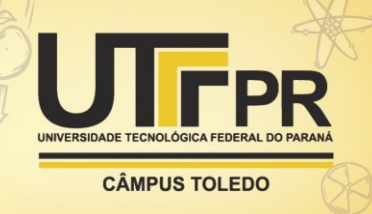

# **REFERÊNCIAS**

CICMIL, S. *Understanding project management practice through interpretative and critical.* Project Management Journal, 2(37), pp. 27-37. 1 de junho de 2006.

PINHEIRO, A. A.; SIANI, A.; GUILHERMINO, J.; HENRIQUES, M. M.; QUENTAL, C. M.;

PIZARRO, A. B. **Metodologia para gerenciar projetos de pesquisa e desenvolvimento com foco em produtos: uma proposta**. Rev. de Adm. Pública, 40. May/June de 2006.

PMI. **Um Guia do Conhecimento em Gerenciamento de Projetos (Guia PMBOK)**. EUA. 2017.

REGO, M. L.; IRIGARAY, H. R. **Gerenciamento de projetos: Existe produção científica brasileira?** XXXV Encontro da Anpad, p. 12. 4 a 7 de setembro de 2011.

YIN, R. K. **Estudo de caso: planejamento e métodos** (2ª ed.). (D. Grassi, Trad.) Porto Alegre: Bookman. 2001.

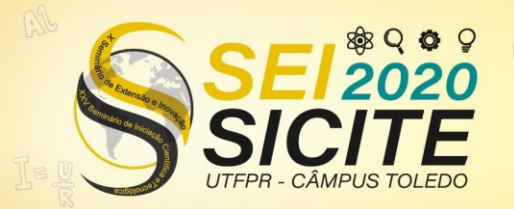

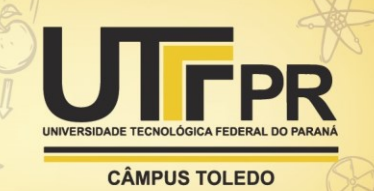

# **APENDICE A - TERMO DE ABERTURA DO PROJETO**

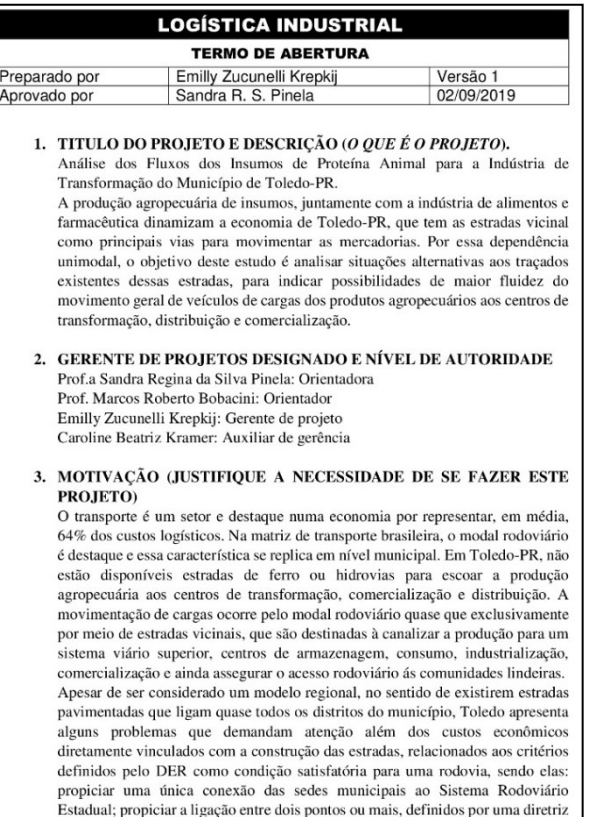

planejada

#### **OBJETIVOS DO PROJETO**  $\overline{\mathbf{4}}$

Supervisor de various aos traçados existentes das estradas vicinais de Toledo-PR, para indicar possibilidades de maior fluidez do movimento geral de veículos de cargas dos produtos agropecuários.

### 5. RECURSOS PRÉ-ALOCADOS

4 Alunos: Trabalho voluntariado e bolsas de iniciação científica.

2 Professores: Orientação dos trabalhos do projeto.<br>Programas de computação: Gerenciamento de projetos; Linguagem de r regiamação Python; Laboratório, equipamentos e componentes eletrônicos;<br>Material de expediente; Computadores, impressoras e scanner; Internet; Mesas e cadeiras; Acesso à material bibliográfico (biblioteca física e virtual, periódicos, teses, artigos, etc); Transporte para pesquisa de campo e reuniões externas com os parocinadores e parceiros.

#### STAKEHOLDERS/PARTES INTERESSADAS E INFLUÊNCIA NO 6. **PROJETO**

UTFPR: Patrocinadora;

Prefeitura municipal de Toledo: Patrocinador e parceiro; COMDET: Patrocinador e parceiro; Equipe de gerenciamento: Planejamento e monitoramento do projeto; Equipe executora: Pesquisa de campo, desenvolvimento do produto do projeto; Equipe de apoio: Organização e arquivo de documentos.

7. PREMISSAS/RESTRIÇÕES BÁSICAS DO PROJETO A UTFPR deve dar condições para o desenvolvimento da pesquisa (apoio e acesso à informações); Ter alunos e professores disponíveis para todo o desenvolvimento do projeto; Falta de conhecimento:

Banco de dados.

## 8. PRODUTO/RESULTADO DO PROJETO

O sensor de fluxo de veículos de carga pesada Modelo matemático para a otimização do fluxo;<br>Relatório com os resultados da pesquisa;

# Apresentação em eventos científicos e comunidade externa.

#### **APROVAÇÕES - ASSINATURAS** Emilly Zucunelli Krepkij<br>Sandra R. S. Pinela<br>Marcos R. Bombacini 06/09/2019 06/09/2019 06/09/2019

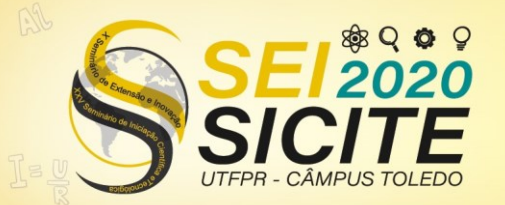

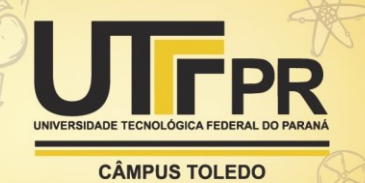

# APENDICE B - DECLARAÇÃO DE ESCOPO DO PROJETO

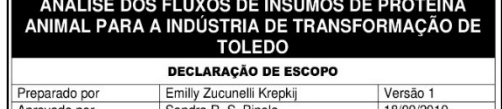

### VISÃO GERAL

### 1. DESCRICÃO E HISTÓRICO DO PROJETO

O transporte é um setor de destaque numa economia por representar, em média, 64% dos custos logísticos. Na matriz de transporte brasileira, o modal rodoviário é destaque e essa característica se replica em nível municipal. Em Toledo-PR, não estão disponíveis estradas de ferro ou hidrovias para escoar a produção agropecuária aos centros de transformação, comercialização e distribuição. A movimentação de cargas corre pelo modal rodoviário, quase que exclusivamente por meio de estradas vicinais, que são destinadas a canalizar a produção para um sistema viário ainda superior, centros de armazenagem, consumo, industrialização, comercialização e ainda assegurar o acess rodoviário às comunidades lindeiras

Apesar de ser considerado um modelo regional, no sentido de existirem estrada pavimentadas que ligam quase todos os distritos do município, Toledo apresenta alguns problemas que demandam atenção, além dos custos econômicos diretamente vinculado com a construção das estradas, relacionados aos critérios definidos pelo DER como condição satisfatória para uma rodovia, sendo elas: propiciar uma única conexão das sedes municipais ao Sistema Rodoviário Estadual; propiciar a ligação entre dois pontos ou mais, definidos por uma diretriz planejada.

A produção agropecuária de insumos, juntamente com a indústria de alimentos farmacêutica dinamizam a economia de Toledo-PR, que tem as estradas vicinais con principais vias para movimentar as mercadorias. Por essa dependência unimodal, objetivo desde estudo é analisar situações alternativas de maior fluidez do moviment geral de veículos de cargas dos produtos agropecuários aos centros de transformação distribuição e comercialização.

### 2. ESCOPO DO PROJETO

O projeto de Logística Agroindustrial será realizado de agosto/2019 a agosto/2021, com a alocação de um gerente de projeto, um auxiliar de gerência de projeto e dois executore do produto. Será necessário:

- Identificar as rotas, nele será necessário levantar as estradas do município, como também identificar os principais entroncamentos para acesso ao perímetro urbano especificar as características das estradas e dos entroncamentos
- Fazer um levantamento de tráfego, como identificar veículos de cargas nos entroncamentos, levantar volumes de cargas e identificar e selecionar carga Fazer um levantamento de dados da produção agroindustrial de Toledo, sendo<br>necessário a identificação e caracterização das plantas de produção, levantar
- volumes da produção e identificar a localização dos produtores Otimização de fluxos, como a elaboração de um modelo matemático
- $\bullet$  Por fim, apresentar resultados da pesquisa, como a elaboração de um relatório

### **REQUISITOS DE ALTO NÍVEL**

- Desenvolvimento de um hardware para captação de imagens de veículos de cargas
- Implementação de um software para reconhecimento de veículos
- Confecção de um protótipo para coleta de valores de velocidade
- Fazer o reconhecimento de placas veiculares em um banco de imagem Elaboração de um modelo matemático que otimize o fluxo

### **4 RESULTADOS FINAIS**

- Sensor de fluxo de veículos de carga pesada
- · Modelo matemático para a otimização do fluxo
- Relatório com os resultados da pesquisa

### PREMISSAS/RESTRICÕES

- · A UTFPR deve dar condições para o desenvolvimento da pesquisa (acesso à informações)
- · Ter alunos e professores disponíveis para todo o desenvolvimento do projeto
- Falta de conhecimento
- Banco de dados

### **PARTES AFETADAS**

UTFPR, como patrocinadora; Prefeitura municipal de Toledo, como patrocinador e parceiro; COMDET, como patrocinador e parceiro; Equipe de gerenciamento responsável pelo planejamento e monitoramento do projeto; Equipe executora responsável pela pesquisa de campo e desenvolvimento do produto do projeto; Equipe de apoio, responsável pela organização e arquivan to de de

- 7. EXCLUSÕES EXCLUSIVAS DO PROJETO Não faz parte do projeto
	-
	- · Estudo dos traçados geométricos, características físicas e operacionais das estradas

### 8. PLANO DE IMPLEMENTAÇÃO

O projeto foi subdividido em tarefas para sua implementação, listadas de maneira que fossem compridas conforme o cronograma proposto.

### 9. CRONOGRAMA

- · Identificar rotas
	- Levantar as estradas do município 06/09/2019 a 04/10/2019 - Identificar os principais entroncamentos para acesso ao perímetro urban
	- 07/10/2019 a 08/11/2019 - Identificar a localização dos produtores 11/11/2019 a 06/12/2019
	- 06/12/2019 a 02/01/2020 - Capacidade por grania
- Otimizar fluxos
- Elaboração de um modelo matemático 09/12/2019 a 20/04/2020 Apresentação dos resultados ao final de dois anos do início do projeto Elaboração de um relatório 31/07/2020
- 

### APROVAÇÃO E AUTORIDADE PARA PROCEDER

Aprovamos o projeto como descrito acima e autorizamos a equipe a prosseguir.

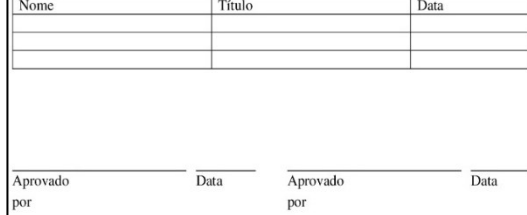

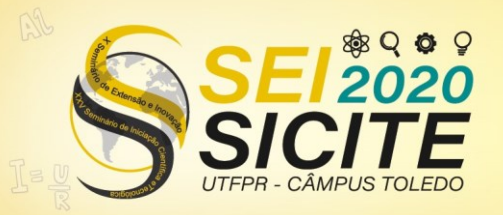

X Seminário de Extensão e Inovação<br>XXV Seminário de Iniciação Científica e Tecnológica

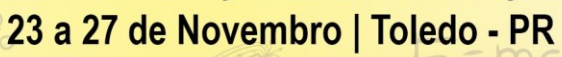

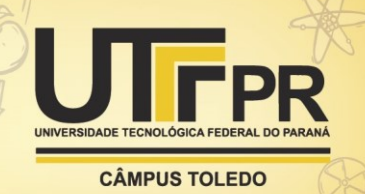

# **APÊNDICE C - PLANEJAMENTO DAS ATIVIDADES DO PROJETO IC-TD NO MS-PROJECT**

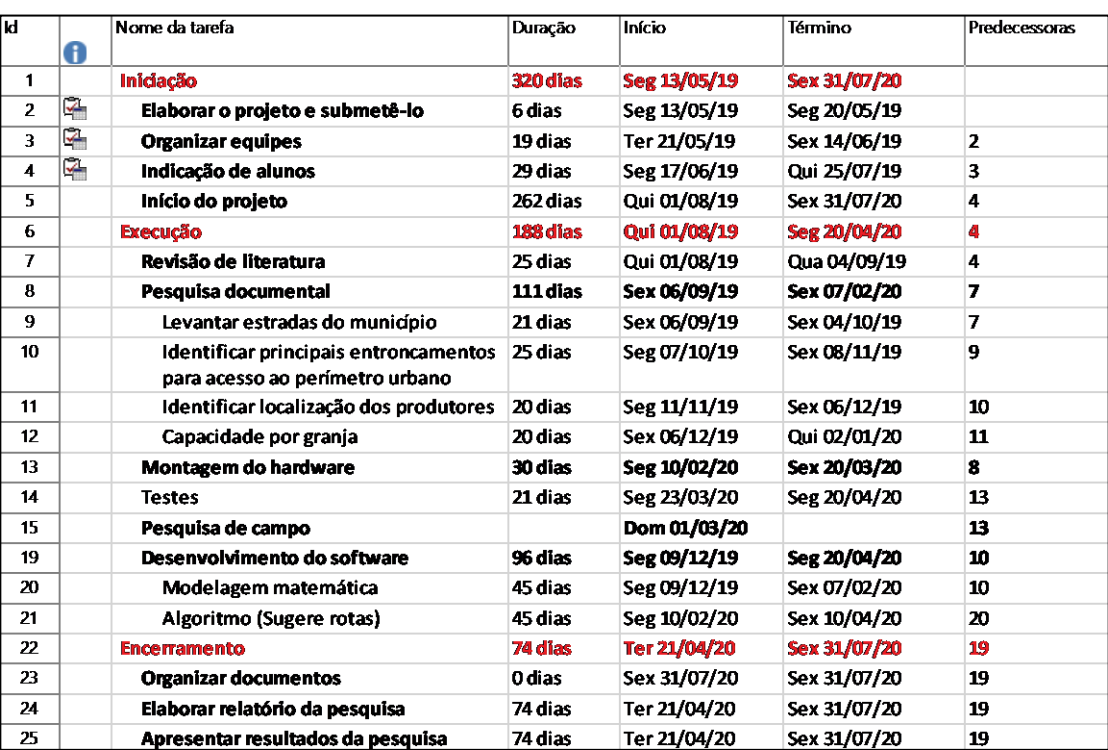